## **QGIS Application - Bug report #8654 raster layer transparent pixel list dropped when reading 1.8 project**

*2013-09-23 08:46 PM - Tom Grundy*

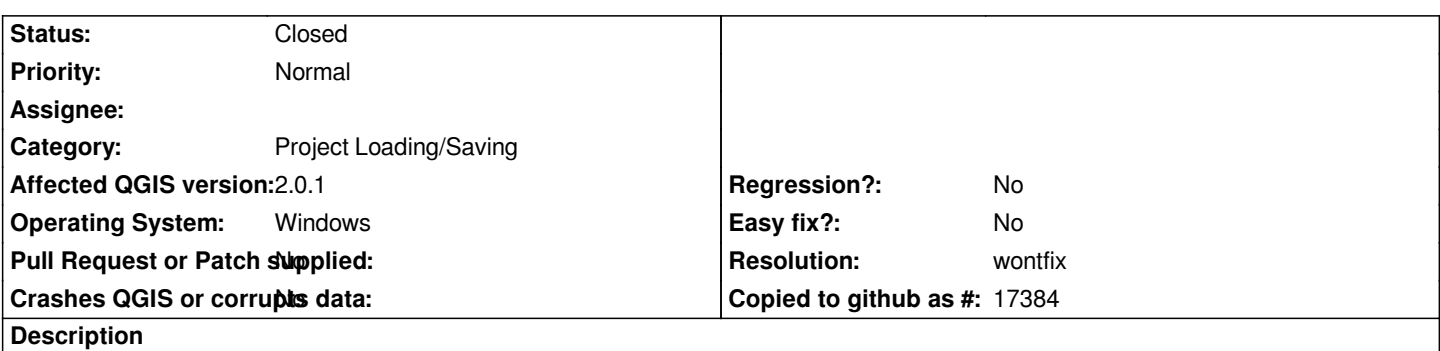

*raster layer -> properties -> transparency -> custom transparency options -> transparent pixel list is blank / not carried forward when reading a qgis 1.8 project into 2.0.1 - the transparent pixel list for the same layer in 1.8 was value=0 tranparency=100%*

## **History**

## **#1 - 2013-09-26 11:30 AM - Jürgen Fischer**

*- Target version changed from 70 to Future Release - High Priority*

## **#2 - 2016-01-20 12:17 AM - Nyall Dawson**

*- Resolution set to wontfix*

*- Status changed from Open to Closed*

*Closing as wontfix due to age of 1.8/1.9 versions*